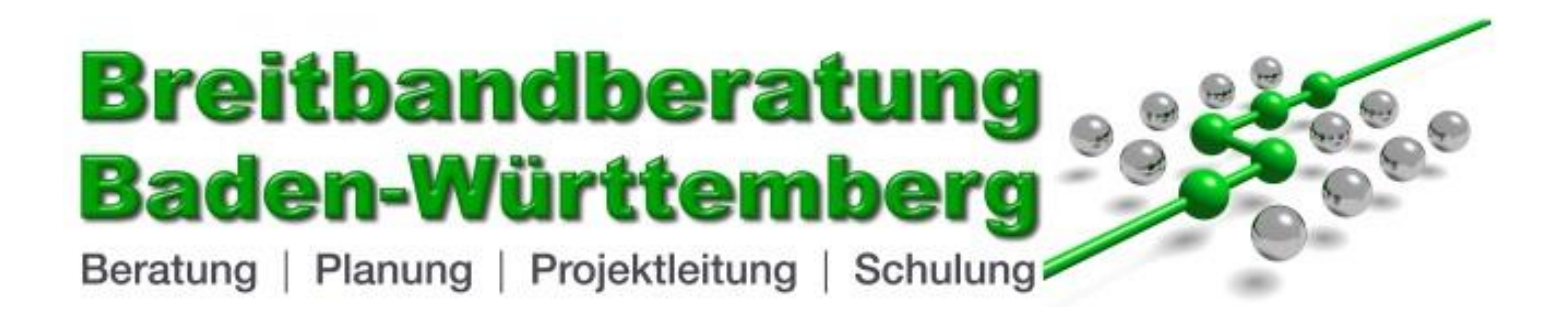

# **Markterkundungsverfahren der Gemeinde Gechingen**

Erstellt durch: Breitbandberatung Baden-Württemberg Thilo Kübler/Michael Gieser E-Mail: tk@breitbandberatung-bw.de Mobil: (0177) 742 722 5

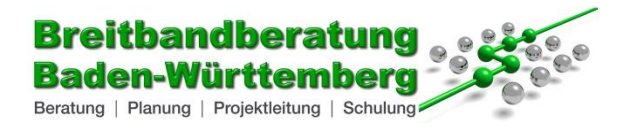

Übersicht Ist-Versorgung, alle Technologie, 30 Mbit/s

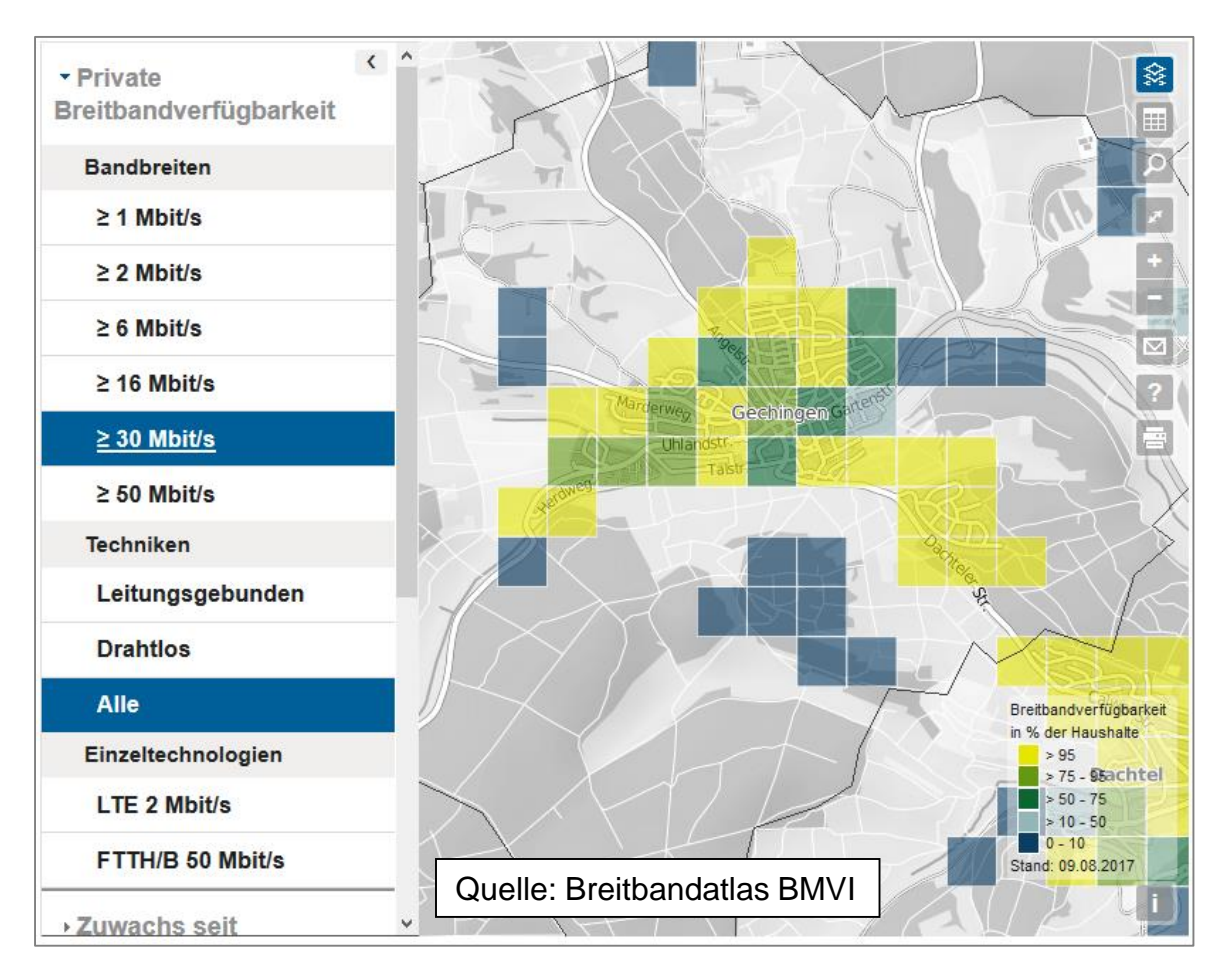

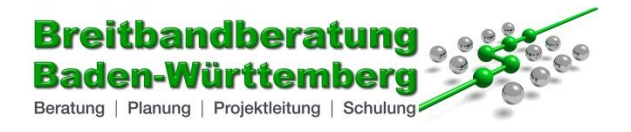

Übersicht Ist-Versorgung, leitungsgebunden, 30 Mbit/s

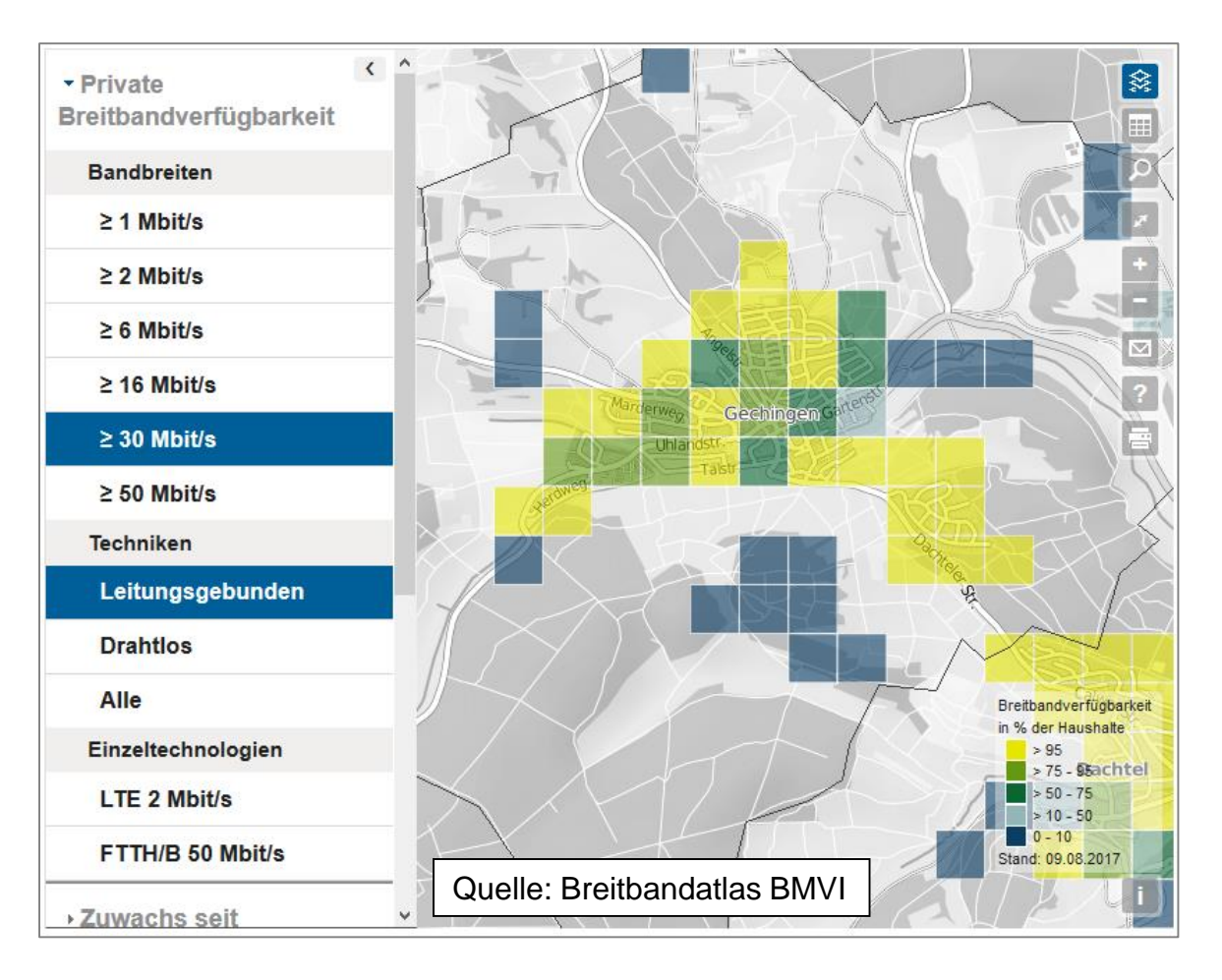

**Breitbandberatung Baden Württemberg – Thilo Kübler --- Riemstraße 9 --- 67227 Frankenthal --- [www.breitbandberatung-bw.de](http://www.breitbandberatung-bw.de/)**

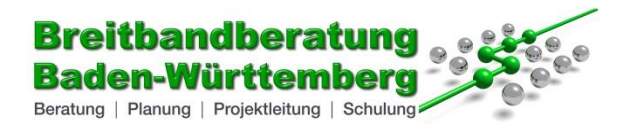

#### Übersicht Ist-Versorgung, drahtlos, 30 Mbit/s

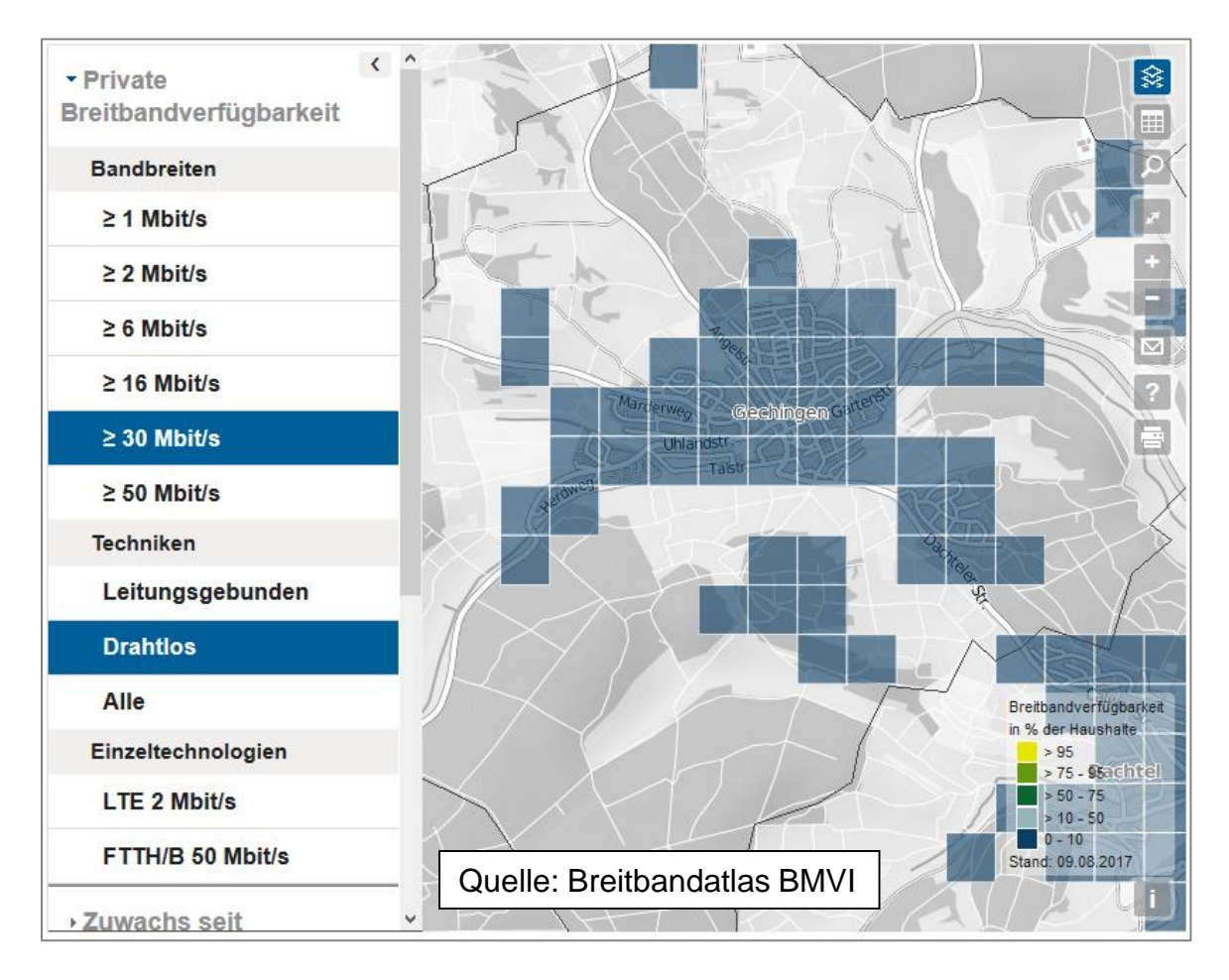

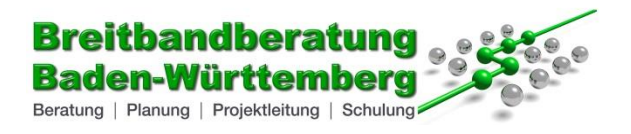

#### Versorgungsanalysen gemäß Breitbandatlas BMVI

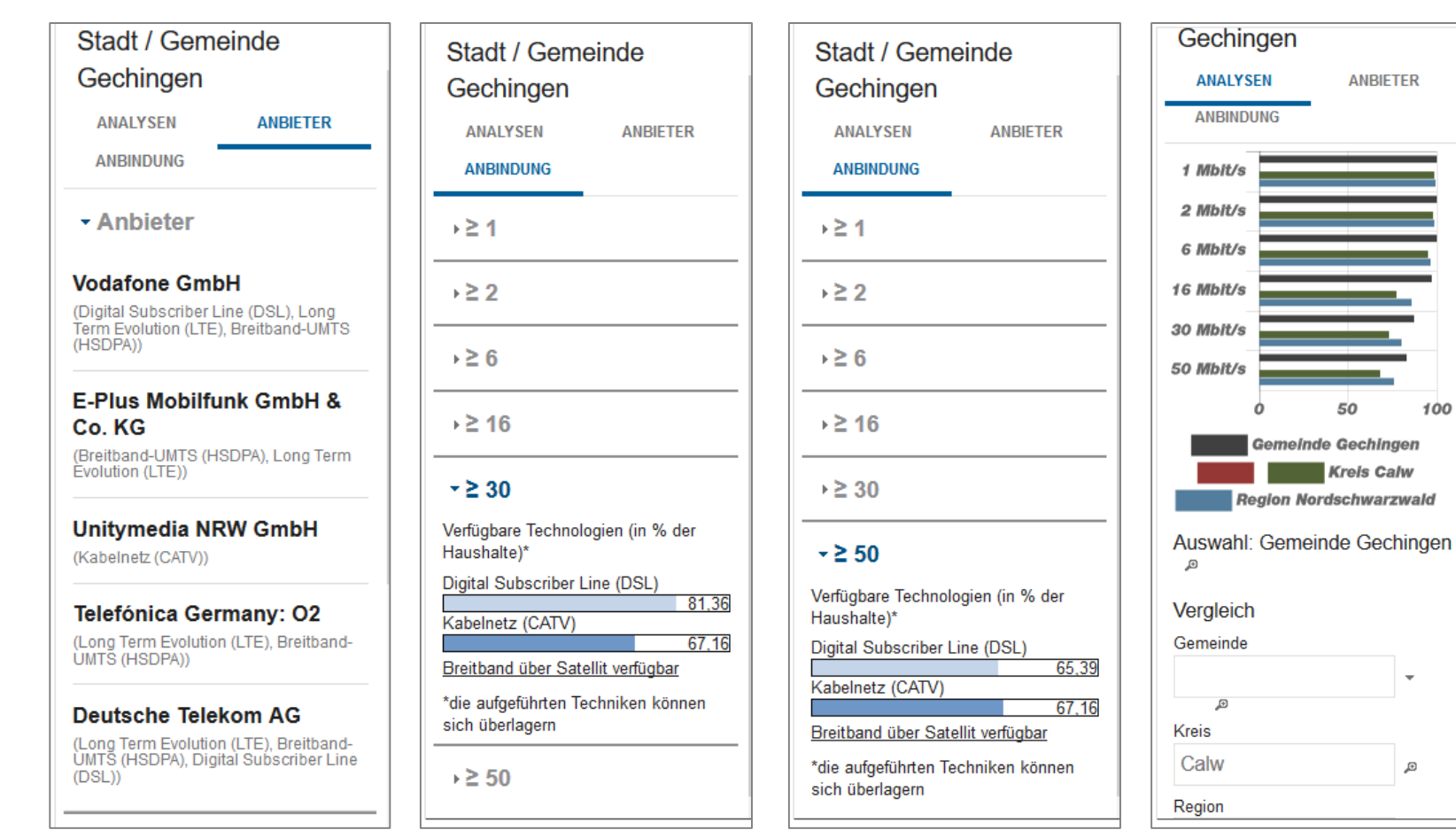

100